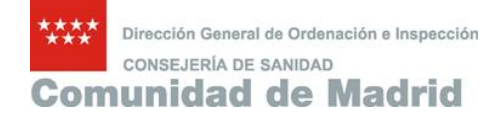

20 años de Farmacovigilancia en Madrid

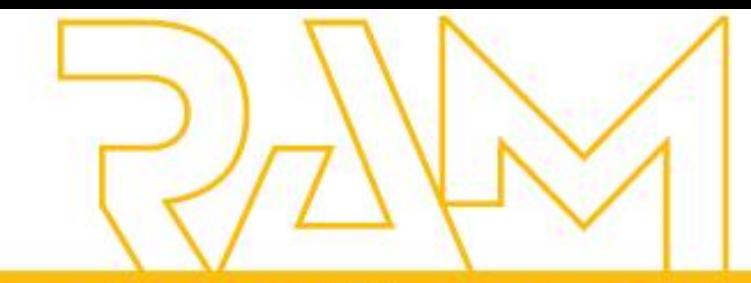

## **REACCIONES ADVERSAS A MEDICAMENTOS**

**BOLETÍN INFORMATIVO** DEL CENTRO DE FARMACOVIGILANCIA DE LA COMUNIDAD DE MADRID

**Volumen 20 /Nº 1/ marzo 2013**

- **1.** e-Notificación frente a FEDRA
- **2.** Ginecomastia por medicamentos
- **3.** El Boletín RAM, 20 años de edición
- **4.** Noticias sobre seguridad de medicamentos

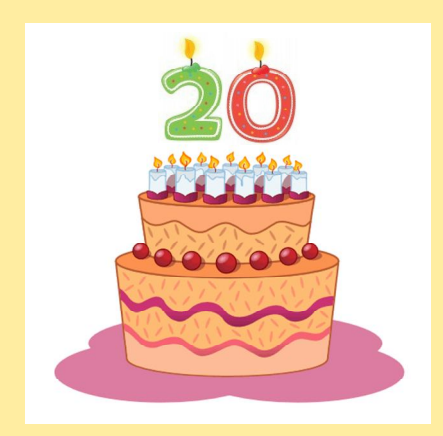

**Suscripción gratuita en: [https://seguridadmedicamento](https://seguridadmedicamento.sanidadmadrid.org/). sanidadmadrid.org/ o en [https://seguridadmedicamento](https://seguridadmedicamento.salud.madrid.org/).**

**salud.madrid.org/**

Este Boletín es una publicación destinada a profesionales sanitarios de la Comunidad de Madrid, con el fin de informar sobre los resultados del programa de Notificación Espontánea de Reacciones Adversas a Medicamentos y sobre las actividades de Farmacovigilancia. Los artículos y notas publicadas en el Boletín no pueden ser utilizados para anuncios, publicidad u otra promoción de ventas,

ni pueden ser reproducidos sin permiso.

#### **Comité de Redacción**:

Carmen Esteban Calvo. Amparo Gil López-Oliva. Carmen Ibáñez Ruiz

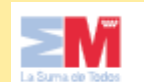

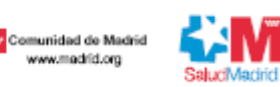

# **Índice**<br>1. e-Notificación frente a FEDRA<br>1. e-Notificación frente a FEDRA **e-Notificación frente a FEDRA**

Los profesionales sanitarios de toda España disponen de una nueva notificación electrónica, que se realizará frente a la base de Farmacovigilancia Española De Reacciones Adversas.

Este nuevo sistema de notificación tiene como objetivo incrementar la **fiabilidad** de la información recogida en la base y disminuir el **tiempo de transmisión** de los casos a la base Europea EudraVigilance y a la internacional Vigibase.

La fiabilidad se pretende aumentar al ser el propio notificador el que elegirá los términos de las enfermedades, decidirá qué medicamentos son sospechosos de producir la RAM y cuáles son medicación concomitante pero no sospechosa de producir la RAM. Además será el notificador el que clasifique la gravedad del acontecimiento, utilizando criterios homogéneos dirigidos por una lista de preguntas.

Los técnicos del Centro de Madrid evaluaremos la causalidad individual de cada caso y validaremos las notificaciones enviadas por los profesionales sanitarios que trabajen en nuestra Comunidad.

Aunque la notificación es parecida a la que se hacía previamente hay algunas diferencias que son relevantes para garantizar la **calidad de la información** que se registra.

### **ACCESO**

1.- En cualquiera de los puntos de notificación de RAM actualmente disponibles en la Comunidad de Madrid: en la página de seguridadmedicamento, desde internet o desde la intranet, en Madrid.org o en [Salud@.](mailto:Salud@.)

2.- Desde la dirección que aparecerá en las fichas técnicas de los medicamentos. En este caso se seleccionará la Comunidad de Madrid en el mapa de la pantalla de inicio.

## **REGISTRO DEL NOTIFICADOR**

No es imprescindible, pero es muy **aconsejable para aquellos que notifiquen frecuentemente**. El

registro acortará el tiempo dedicado a notificaciones posteriores. Para los profesionales que trabajan en Centros con INDICADORES de calidad asistencial relacionados con la Farmacovigilancia es importante que mantengan el registro de Centro de Trabajo actualizado, porque las notificaciones se asignarán al Centro que figure en dicho registro.

## **NAVEGACIÓN POR PESTAÑAS**

Tiene cuatro pestañas: PACIENTE, MEDICAMENTO, REACCIONES NOTIFICADOR. Todas ellas tienen campos mínimos y se deben cumplimentar secuencialmente, aceptando cada una de ellas, antes de pasar a la siguiente. La excepción es cuando se entra como notificador ya registrado o cuando se notifica "información adicional de un caso ya notificado".

## **PACIENTE**

Las normas internacionales de transmisión de casos de sospechas de RAM obligan a unos campos mínimos de identificación, que están referidos fundamentalmente a datos que permitan distinguir que se trata de un paciente concreto. Aparte de esto, los datos de identificación que se ofrecen están dirigidos a evitar la duplicidad de casos y a permitir el seguimiento de las notificaciones.

Desde un punto de vista clínico, para evaluar una sospecha de RAM es importante conocer el sexo, la edad, el peso y la altura del paciente, lo que permite detectar posibles factores de riesgo asociados a las RAM. Es la información que se carga en FEDRA.

## **MEDICAMENTO**

**Sospecha:** Es un desplegable que clasificará cada medicamento en uno de 3 grupos.

1.- Sospechoso: Medicamento administrado previamente a la aparición de la RAM. Se selecciona cuando se piensa que él ha podido producir la reacción, **sin necesidad del concurso de ninguno de los otros medicamentos** que recibía el paciente. En una notificación puede

## **REACCIONES ADVERSAS A MEDICAMENTOS**

haber más de un medicamento sospechoso.

2.- No sospechoso: Medicamento administrado previamente a la aparición de la RAM que se considera que no ha producido la RAM. Se deben incluir todos los medicamentos recibidos previamente a la aparición de la RAM y que tomaba el paciente en el momento de comenzar la RAM, pero en determinadas RAM (hepatopatía, hematológicas..etc) también se deben recoger los que dejó de tomar en las semanas previas a iniciarse la RAM. En tumores, alteraciones del desarrollo o del crecimiento se incluirán incluso medicamentos que el paciente recibió años antes.

3.- Sospechoso en interacción: Medicamento administrado previamente a la aparición de la RAM que se considera que ha producido la RAM al administrarse conjuntamente con otro u otros medicamentos. Si se elige un medicamento como sospecha 3 **es obligado elegir al menos otro sospecha 3**.

Las modificaciones de las dosis o los medicamentos administrados con fechas posteriores al signo o síntoma más temprano de la RAM no pueden ser incluidos en esta ventana.

**Medicamento:** Detrás de este campo están los diccionarios de FEDRA. Funciona como Google o como PubMed, en cuanto se empieza a teclear se despliegan sugerencias. Se puede seleccionar el nombre comercial (si se conoce es lo mejor) o el principio activo. Admite también texto libre, que se debe utilizar sólo cuando sea del todo **imposible elegir** el nombre comercial o el principio activo.

**Lote:** Imprescindible para cualquier sospecha de RAM con medicamentos biológicos y para aquellas sospechas de RAM que se piensen relacionadas con problemas de calidad.

**Dosis:** Hay varios campos que permiten expresar la pauta terapéutica. La forma más adecuada es expresar la dosis por frecuencia y la frecuencia utilizando los desplegables. En pautas que no se ajusten a lo que se ofrece en los desplegables se puede utilizar el texto libre.

**Fechas**: La fecha de inicio es campo mínimo, pero admite año o mes y año. La fecha de fin de tratamiento se debe cumplimentar si se ha retirado el medicamento y admite año o mes y año, si no se conoce la fecha exacta.

**Figura 1**. Ventana de Medicamentos.

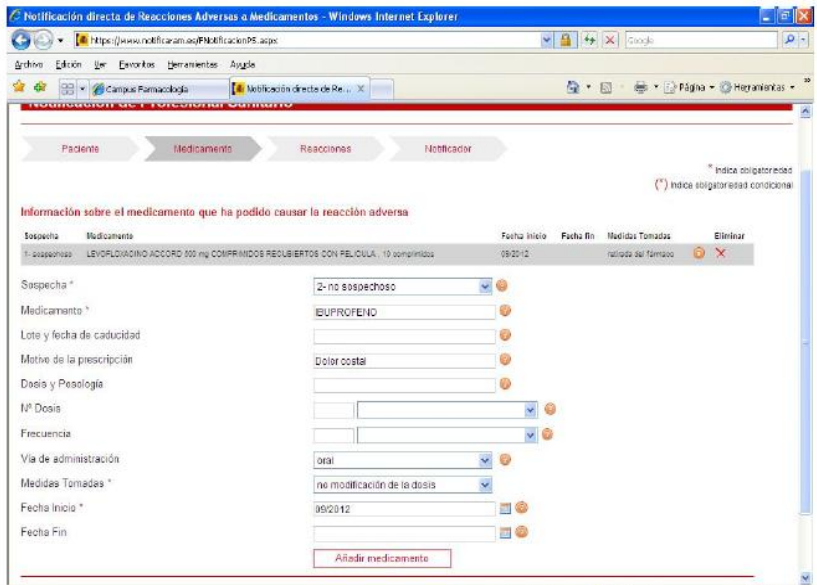

## **Añadir medicamentos**

Se añade cada medicamento que se quiera registrar.

Una vez que se ha añadido el medicamento se puede editar, pero no modificar, por lo que si se quiere cambiar algo se tiene que eliminar primero y volver a cumplimentar.

Cuando un paciente recibía una pauta terapéutica sin problemas y al subir la dosis es cuando se produce la RAM se pueden añadir las dos pautas terapéuticas con sus fechas, como dos medicamentos diferentes. Como sospecha 2 el medicamento con las fechas y la dosis con la que no presentó RAM y como sospecha 1 el mismo medicamento, pero con las fechas y la dosis que se sospecha que fue la causa de la RAM. **El mismo medicamento no puede estar dos veces como sospecha 1**. Si se considera que la RAM depende de la duración del tratamiento y no de los cambios de dosis, se cumplimenta una sola vez como sospecha 1, en dosis se incluye la última dosis y en observaciones se explica.

## **REACCIONES**

**Gravedad:** Se codifica automáticamente, al seleccionar los términos de la lista. La gravedad y la evolución se refieren siempre a la RAM, no al resto de problemas del paciente.

## **Tipo de Notificación:**

1.- Espontánea: Cualquier profesional en su práctica habitual sospecha que se ha producido una RAM y la notifica. Las RAM

detectadas en un ensayo clínico en las que ninguno de los medicamentos sospechosos de producir la RAM sean los medicamentos en estudio se consideran también espontáneas.

2.- Estudio: Incluye las sospechas de RAM recogidas en estudios postautorización observacionales, en "uso en paciente individual", en registros, encuestas o en programas de farmacovigilancia activa (con CMBD, diagnósticos alertantes, señales de laboratorio, etc.) En observaciones se debe recoger el tipo de estudio y una breve descripción del mismo.

**Error de Medicación:** Si se considera que el daño del paciente se ha producido en el contexto de un error de medicación. Si se activa esta casilla se borra la información de identificación del paciente y de identificación del notificador.

Si la RAM se ha comentado con un laboratorio, se ha enviado a la Unidad Funcional de Gestión de Riesgos o a publicar, es importante hacerlo constar en la notificación, porque entonces llegará duplicada. Es fundamental EVITAR registrar el caso como 2 casos diferentes. Los técnicos del Centro registrarán la información clínica de un caso notificado más de una vez en FEDRA como información adicional, complementando la que ya se haya registrado en la primera notificación. Cada caso en FEDRA puede haber sido notificado en varias ocasiones pero es **un único caso**.

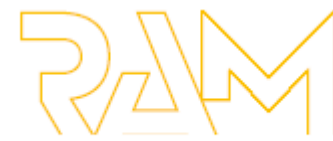

**BOLETIN INFORMATIVO** DEL CENTRO DE FARMACOVIGILANCIA DE LA COMUNIDAD DE MADRID

## **Reacción adversa:**

Se notifica un episodio, un acontecimiento que se sospecha ha sido producido por un medicamento, pero la descripción de este acontecimiento se puede realizar con un solo término, el del síndrome o la enfermedad, o bien con el conjunto de signos o síntomas. Es importante recordar que se trata de una base de datos con el objetivo de realizar **análisis epidemiológicos**. Por tanto:

- · Se debe ser lo más específico que la información clínica permita. Infarto de miocardio en vez de "dolor precordial + aumento de enzimas + elevación del ST"
- · Se deben evitar los términos que no indiquen lo que concretamente presentó el paciente, como "reacción alérgica" o "intolerancia gástrica" o "toxicodermia" o "hepatotoxicidad" o "alteración de la coagulación" o "neurotoxicidad".
- · Si el cuadro se acompaña de signos o síntomas de mal pronóstico se incluirán, también cuando no sean habituales en ese cuadro clínico.

El diccionario que da apoyo a los términos médicos, MedDRA, es muy amplio, con términos coloquiales y términos específicos e incluye síntomas, signos, síndromes, pruebas de laboratorio y circunstancias sociales. Es importante elegir el término que mejor se adapte a nuestras expectativas.

**Fecha de inicio:** Es campo obligatorio, pero puede ser una fecha exacta o mes y año o año o un texto. Es importante recordar que se trata de definir la fecha de inicio del episodio, no necesariamente la del diagnóstico. Si un paciente 3 días antes del ingreso presenta fiebre y aftas bucales y al ingreso se le diagnostica neutropenia grave, la fecha de inicio es la de los síntomas, no la del ingreso y desde luego no la fecha en que se realiza el estudio de médula ósea.

**Desenlace:** Lo ideal es notificar las sospechas de RAM cuando han evolucionado. Pero es posible enviarlas con información inicial y después hacer el seguimiento.

El desenlace que se registra es **el del episodio de RAM**, no el del paciente. Por tanto se pregunta si la RAM ha desaparecido o ha sido la causa de la muerte del paciente o

### **Figura 2**.- Ventana de Reacciones

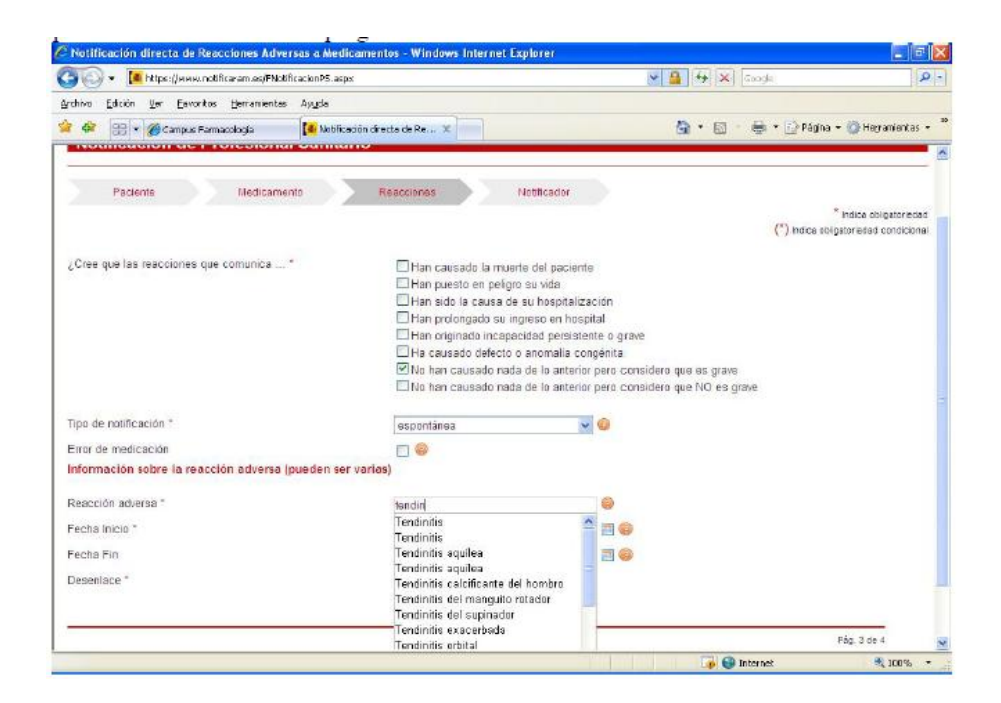

ha dejado secuelas. Si el paciente fallece por su proceso, pero antes del fallecimiento la RAM estaba en recuperación o se había recuperado, en desenlace de la RAM se registrará recuperado y la fecha de recuperación, y en gravedad no se debe recoger que la RAM ha sido causa del fallecimiento.

En estos casos la información de la muerte, la fecha del fallecimiento y la causa del mismo se deben incluir en observaciones.

## **NOTIFICADOR**

Esta ventana contiene la información relativa al notificador, pero también las OBSERVACIONES ADI-CIONALES y la funcionalidad de adjuntar ficheros.

En **observaciones adicionales** se puede recoger en texto libre lo que se ha notificado dentro del corsé de los campos codificados, o bien añadir información relevante para el juicio clínico de la RAM. Resulta muy útil incluir las pruebas que descartan otras posibles causas de la RAM o que apoyan la causalidad del medicamento en la RAM o que indican el nivel de gravedad. Por ejemplo, en toda alteración hepática deberían constar la GPT, la fosfatasa alcalina y la bilirrubina, su valor basal, el máximo y el último, con sus fechas y si se ha hecho o no ecografía abdominal y serologías, tanto si han sido normales como si estaban alteradas. Si se notifica un sangrado de cualquier localización, se deberían incluir las pruebas de coagulación realizadas y las plaquetas, estén o no alteradas, la hemoglobina mínima alcanzada, así como si requirió transfusión y si hubo algún factor de riesgo de sangrado. En la mayoría de las RAM y de los medicamentos, especialmente en pacientes mayores, es muy útil incluir la creatinina o el aclaramiento de creatinina.

## **ENVIO Y ACUSE DE RECIBO**

Al enviar una notificación aparece una ventana de confirmación, que además permite imprimir un pdf.

Se recibe en pocos minutos un acuse de recibo en el correo electrónico proporcionado, que incluye el número de notificación y la contraseña, imprescindible si se desea modificar el caso posteriormente, además de un resumen de lo que se ha notificado.

## **INFORMACIÓN ADICIONAL**

Utilizando el número de notificación y la contraseña proporcionados en el mensaje de acuse de recibo, se despliegan las mismas ventanas, pero sin campos mínimos. Todos los campos están vacíos, para que se añada o se modifique lo que se considere oportuno, es decir, **sólo se cumplimenta lo nuevo.**